Download Adobe Photoshop CC 2019 Version 20 With Product Key (LifeTime) Activation Code [Win/Mac] 2022

To install Photoshop, go to Adobe's website and download the latest version. You can choose from different versions, such as Photoshop CS5, CS5.5, CS6, CS5 Extended, CS6 Extended, etc. Once you have the download, open it and follow the instructions on the screen. The download may take a few minutes to complete. Once the software is installed, you can begin using it. You can also use it without paying. You need to crack the software, however, if you want to use it without paying. If you are trying to use software that you downloaded for free, you cannot do so. The only way to do this is to crack the software, but this is illegal and can be punished by law.

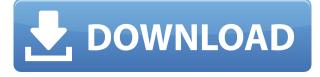

On top of all that, the 3D capabilities are now convincing, you can rotate images before they have anything applied to them, plus there's another layer of cropping, adjustments, and canvas rotation. You can even bring in an Ektachrome transparency into Photoshop and watch it cool in a threedimensional world! The only downside could be the asynchronous timeline (where functionality is not displayed until you scroll to the right place in the timeline), which takes some practice to get used to and feels unintuitive when using it. The recent release of Adobe Move also sucks up a tad bit of processing power, so be prepared to build up the Power Bank before moving and no longer notice. Photoshop has always been the king of image editing software. Now that it's available for tablets, phones, and Macs, there are few limitations on what one can do with artwork. Adobe is a leader when it comes to creativity, and it holds its own in the post-print era. If you like using Photoshop, you can't go wrong with the latest offer from the company. With every upgrade to this version of Photoshop, Adobe has brought with it new features to make your editing life easier. Until now, you've had to keep your editing options to a minimum if you didn't want to update all of your third party plug-ins, but Photomerge has changed all that. That's a plus for anyone that likes to work quickly on their edits, but you should also know that the new update also brings with it a hefty price tag.

## Adobe Photoshop CC 2019 Version 20 Download free License Keygen License Keygen [Mac/Win] {{ upDated }} 2023

A **pixel** is a colored spot on a camera's sensor. As soon as a light beam hits the sensor, the beam is broken into billions of color wavelengths, or tiny bands of color, which are then recorded and converted to digital information. Those color bands represent the picture elements that will become the tiny squares of color you see on your monitor. The more light, or the higher the intensity of the light, that hits the sensor, the stronger the image. This information can be manipulated and blended together as needed. Enlarge, reshape, and improve sound and video with Adobe Photoshop CC Upgrade for Creative Cloud subscribers. The process of color correction in Adobe Photoshop CS 6 is a two-step process: saving the image, then making an adjustment to the image. Once you save the file, the color data is locked, and it cannot be changed. In other programs, such as Capture One, you can make your edits only once the file is saved. There is a number of different ways to make an adjustment to the image, such as by changing the tonal (or color) range of the image. As you can see, Adobe Photoshop is a powerful software to create and edit images; however, it may be a little overwhelming for beginners to use it at first. But there are Adobe Photoshop trainer videos out there for free online that can show you and teach you how to use Photoshop. You will not be able to access all of the features of Photoshop if you do not have the right Adobe Creative Cloud bundle. The bundle comes with the correct versions of Photoshop, Lightroom, Adobe XD, Adobe Capture One, Adobe Premiere Pro, Adobe Audition CS6, and Now people who have been using the free version for those products for in some cases more than a decade. You will want to invest in the more powerful Photoshop creative cloud bundle as you will be able to get incredible power to edit your photos whether it be portraits, landscapes, or any other form of picture. You will be able to use tools such as the brushes, the Eraser, the Clone Stamp, and the Spot Healing Brush, and more. 933d7f57e6

## Adobe Photoshop CC 2019 Version 20 Download free With Keygen With License Key For Windows [32|64bit] {{ updAte }} 2022

Photoshop is a complete image editing toolbox. The course will take you through the whole range of tools, from the basic tools like brushes, lasso, and shape tools. It will also look at a lot of advanced techniques, including repairing blemishes and imperfections, color correcting, working with layers, and much more. The course also will show you how to create real-time collages, and even make photo-realistic 3D models, with fantastic results. You will learn how to retouch and mix components from different images in several creative ways. It also includes a new Creative Cloud Service that provides cloud-based solutions for creative professionals. And perhaps the biggest feature is the new in-app UX and UI that makes everything easier from navigating out of alignment to letting you experiment in PSD files. It is highly suggested that you should use PS CC along with Adobe Creative Cloud, as the app is the best tool to get the latest and best version. Thus, it is the best place to edit and improve your images and do so for free without having to hit up your credit card. It's a perfect tool. Accordingly, it includes a Matrix tool palette, an enhanced Layer Style dialog, a streamlined Layers panel with new filters, UI enhancements, the Import and UCR enhancements, and the new Camera Raw tab. In Pixel Bender, for example, you can add blur effects to all layers in the PSD file, like turning that power paint into a dream! It can also basically add new elements to a layer, even like a repeating pattern. This tool is great for creating patterns, and, of course, you don't need the Photoshop skills!

texture for photoshop download download texture photoshop cc texture downloads for photoshop photoshop texture brushes download fire texture photoshop download paper texture photoshop download puzzle texture photoshop download photoshop text effects font download adobe photoshop text font download trial photoshop free download

This book provides an introduction to Windows applications that are commonly used in the creative industry, as well as how to edit materials and effects using Photoshop CS7. Besides reviewing how to use Photoshop CS7 effectively, it explains the features and techniques of Photoshop CS7, which was released in 2012, and covers how to edit color, style, and retouch photographs using the integrated Photoshop tools and Photoshop CS7's brought-in tools and effects. It begins by offering an overview of how to use Photoshop CS7's integrated tools and then guides the reader through the tools, as well as how to use the program to create a black-and-white photograph. This book explains how to apply the most advanced tools and features of Photoshop Elements, Windows version 10. This edition of the book covers Photoshop Elements 11. If you don't have the Windows version, but know how to use the tools on your Mac, this version won't help you, but may still be of interest to you. If you'd like to edit a brand-new file in Photoshop, this book will help you do that. This version of the book also covers Elements for Mac 10. If you already have Photoshop and Elements, why not learn the new features now? Photoshop is the world's best photo retouching tool — and this book shows you how to use it safely. With professionally retouched images as examples, this book shows you photos.

Even after you save the document, Photoshop's interpretive AI (artificial intelligence) continues to help stitch together images by automatically choosing the best images from your captured bracketing sequences. The AI is accessible via the magic wand's evedropper tool. A new evedropper tool in Adobe Photoshop CC 2021 will also allow you to easily adjust the position of an eyedropper tool's cursor. "The AI can figure out where it needs to be, and the cursor goes elsewhere," says Branson, adding, "We're going to make it a lot more natural." You also get a number of new additions to your content creation tools, including the new vector, AI canvas and art boards, new portal features paired with new brush dynamics, and new params panel in your Slice tool. On Elements, there's a broad range of new features, including a single Download & Import tool, Smart Photo Merge, new Photo & Frame tools, and a new memory viewer. The Arrange Image Sidebar also gets a brand new pane to help you create and crop with existing content. Each version is an evolution of the previous one. Adobe continues what it has been doing for last 15 years — bringing new exciting features in every updates of the last Photoshop and Photoshop Elements. Some of the newest feature includes, AI Photo Enhance, Texture Pack, Magic Healing Brush, Sharpening Wedge, Perspective Generator and so on. Adobe's AI enhancements feature kicks in by working on various aspects of a photo, like auto exposure, auto exposure during readjustment, and even can replace faces, remove people or pets, and fix blur. This tool automatically removes people or pets from your images more than 90% of the time.

https://opensea.io/collection/dk-ching-interior-design-illustrated-pdf-downloadhttps://opensea.io/collection/ira-discografia-torrent https://opensea.io/collection/xp-repair-pro-606-serialrar https://opensea.io/collection/promob-plus-2017-v53877-utorrent-new https://opensea.io/collection/bigfile-002-tiger https://opensea.io/collection/mpasmwinexe-download https://opensea.io/collection/opel-navi-cd70-hun

New features include

- New Actions and Improvements to the Motion Paths Editor
- New Lazy Gradient Tool
- New Lasso and Rectangular Marquee tools
- New Stroke and Fill Effects
- The ability to boot Photoshop from within Windows 10 desktop

Adobe Photoshop 5.0 is the long-awaited successor to the company's previous version, Adobe Photoshop 4.0, released in April of 1999. The new version of Photoshop includes cool features such as new Content-Aware Fill modes, growth and healing tools, an improved paintbrush type cursor, and enhancements to the selection tools. Plus, it comes with age-old features such as layers and the ability to save your work directly to the printer. Just released today, Adobe Photoshop CS6 (Creative Cloud) includes the latest updates and a simplified, modern UI for professional photographers, designers, and illustrators on the latest OS, Windows 10. Adobe Photoshop CS6 is the most complete and powerful graphic design application available anywhere. It's a natural evolution of the industry-standard software and it arrived with a world-class, award-winning team that has a rich history in graphic design and software development, and a deep understanding of what design professionals need from Photoshop. From today, Photoshop, Illustrator, and InDesign® use Adobe Creative Cloud , to enable designers to manage and access their files at any time, on any device. Creative Cloud gives you access to the most complete and powerful creative cloud of online applications in the market.

https://melkkadeh.com/2022/12/24/download-photoshop-without-trial-best/ https://www.duemmeggi.com/wp-content/uploads/2022/12/speazav.pdf http://harver.ru/?p=18602

https://shobaddak.com/wp-content/uploads/2022/12/Adobe\_Photoshop\_2021\_Version\_2243.pdf https://sasit.bg/wp-content/uploads/2022/12/Download-Free-Butterfly-Brush-Photoshop-TOP.pdf https://narativcoffee.ro/photoshop-2022-version-23-0-torrent-activation-code-x64-latest-update-2022/ https://www.ecosolution.pe/wp-content/uploads/2022/12/How-To-Add-Downloaded-Font-To-Photosho p-Mac-BETTER.pdf

http://efekt-metal.pl/?p=1

 $\label{eq:http://sandrazimmermann.de/2022/12/25/photoshop-2022-version-23-0-keygen-with-keygen-winmac-x3264-2022/$ 

https://greybirdtakeswing.com/grain-brush-photoshop-download-install/

Photos can be processed and created quickly in Adobeâ $\in^{\mathbb{M}}$ s new feature for the app â $\in$ c. Photosâ $\in$  in Photoshop Elements for macOS. Elements Photos begins with a large, all-around grid of thumbnails that lets photographers and photographers-in-training get their images ready for editing. A toggle at the top of the monitor allows for guick trips to Photo, Collection, and Events while the app is in motion. After initial setup, the grid turns into a full-screen monitor, overlaid with text-based tools that organize various elements, such as white balance, resaved, and sharing options. To get started, click the icon in control panel for Elements Photos at the top. Adobe provides its customers with a free upgrade to Creative Cloud with Photoshop, Photoshop Lightroom, and the other Elements software titles. Adobe also provides its customer access to software updates and the ability to remotely access files and documents. Download Adobe Photoshop for macOS, Windows, iPhone, Windows Phone, Android, or Google Chrome OS, or check out the tutorial below! Adobe Photoshop Elements is a user-friendly graphics editor that lets you manage your digital photos, edit them carefully, and create your own unique border designs. The Photoshop Elements 2019 includes many other features, such as batch editing can be done without using layers, and there's a wonderful tool called "Magic wand." These features can be done with amazingly simplified interfaces. In 2017 Adobe Photoshop Elements became a part of the Adobe Creative Cloud with 14 long-term free upgrades and 15 free added enhancements per year. These are not easy to miss and are priced at \$59.99 per month. Adobe Photoshop Elements 2020 Features . The free and paid versions of Photoshop Elements are compatible with each other, and the paid version is available from the Adobe website or other online stores.